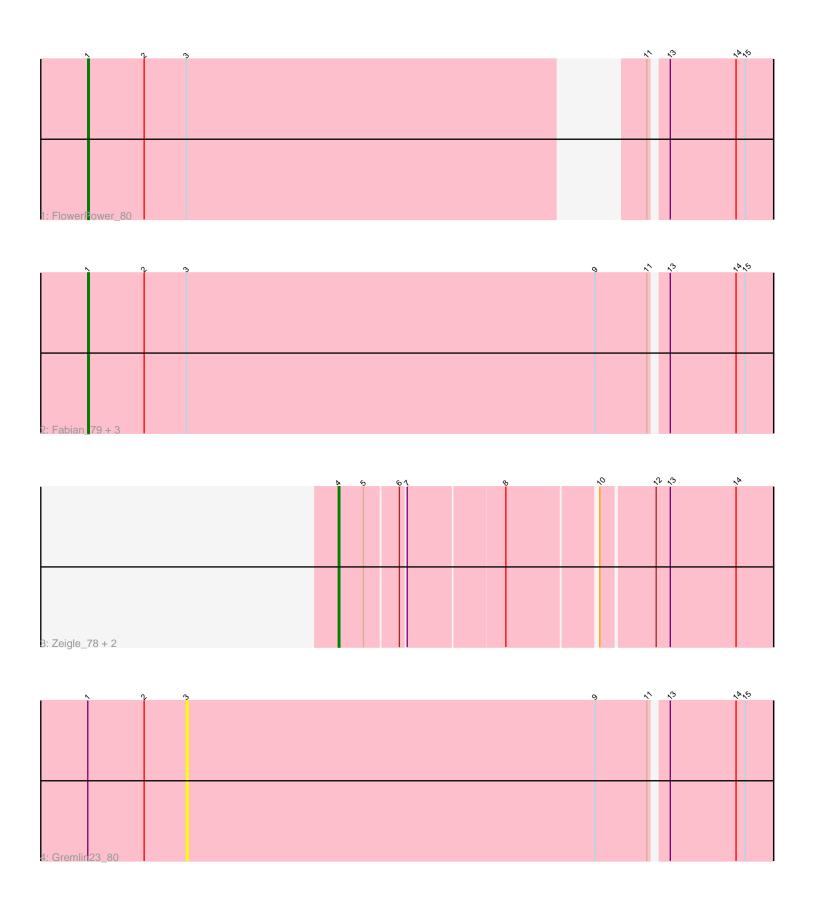

Note: Tracks are now grouped by subcluster and scaled. Switching in subcluster is indicated by changes in track color. Track scale is now set by default to display the region 30 bp upstream of start 1 to 30 bp downstream of the last possible start. If this default region is judged to be packed too tightly with annotated starts, the track will be further scaled to only show that region of the ORF with annotated starts. This action will be indicated by adding "Zoomed" to the title. For starts, yellow indicates the location of called starts comprised solely of Glimmer/GeneMark auto-annotations, green indicates the location of called starts with at least 1 manual gene annotation.

# Pham 140292 Report

This analysis was run 04/28/24 on database version 559.

Pham number 140292 has 9 members, 1 are drafts.

Phages represented in each track:

• Track 1 : FlowerPower 80

Track 2: Fabian\_79, Geostin\_75, RetrieverFever\_80, Vorvolakos\_81

Track 3 : Zeigle\_78, Kumquat\_78, WRightOn\_82

Track 4 : Gremlin23\_80

## Summary of Final Annotations (See graph section above for start numbers):

The start number called the most often in the published annotations is 1, it was called in 5 of the 8 non-draft genes in the pham.

Genes that call this "Most Annotated" start:

• Fabian\_79, FlowerPower\_80, Geostin\_75, RetrieverFever\_80, Vorvolakos\_81,

Genes that have the "Most Annotated" start but do not call it:

• Gremlin23 80.

Genes that do not have the "Most Annotated" start:

Kumquat\_78, WRightOn\_82, Zeigle\_78,

### Summary by start number:

### Start 1:

- Found in 6 of 9 (66.7%) of genes in pham
- Manual Annotations of this start: 5 of 8
- Called 83.3% of time when present
- Phage (with cluster) where this start called: Fabian\_79 (BF), FlowerPower\_80 (BF),
  Geostin\_75 (BF), RetrieverFever\_80 (BF), Vorvolakos\_81 (BF),

#### Start 3:

- Found in 6 of 9 (66.7%) of genes in pham
- No Manual Annotations of this start.
- Called 16.7% of time when present
- Phage (with cluster) where this start called: Gremlin23 80 (BF).

#### Start 4:

- Found in 3 of 9 ( 33.3% ) of genes in pham
- Manual Annotations of this start: 3 of 8
- Called 100.0% of time when present
- Phage (with cluster) where this start called: Kumquat\_78 (BF), WRightOn\_82 (BF),
  Zeigle\_78 (BF),

## **Summary by clusters:**

There is one cluster represented in this pham: BF

Info for manual annotations of cluster BF:

- Start number 1 was manually annotated 5 times for cluster BF.
- •Start number 4 was manually annotated 3 times for cluster BF.

#### Gene Information:

Gene: Fabian 79 Start: 41902, Stop: 41471, Start Num: 1

Candidate Starts for Fabian 79:

(Start: 1 @41902 has 5 MA's), (2, 41866), (3, 41839), (9, 41578), (11, 41545), (13, 41536), (14, 41494), (15, 41488),

Gene: FlowerPower\_80 Start: 41530, Stop: 41141, Start Num: 1

Candidate Starts for FlowerPower 80:

(Start: 1 @41530 has 5 MA's), (2, 41494), (3, 41467), (11, 41215), (13, 41206), (14, 41164), (15, 41158),

Gene: Geostin\_75 Start: 41572, Stop: 41141, Start Num: 1

Candidate Starts for Geostin 75:

(Start: 1 @41572 has 5 MA's), (2, 41536), (3, 41509), (9, 41248), (11, 41215), (13, 41206), (14, 41164), (15, 41158),

Gene: Gremlin23 80 Start: 41509, Stop: 41141, Start Num: 3

Candidate Starts for Gremlin23\_80:

(Start: 1 @41572 has 5 MA's), (2, 41536), (3, 41509), (9, 41248), (11, 41215), (13, 41206), (14, 41164), (15, 41158),

Gene: Kumquat 78 Start: 40133, Stop: 39873, Start Num: 4

Candidate Starts for Kumquat 78:

(Start: 4 @ 40133 has 3 MA's), (5, 40118), (6, 40097), (7, 40094), (8, 40034), (10, 39980), (12, 39947), (13, 39938), (14, 39896),

Gene: RetrieverFever\_80 Start: 41572, Stop: 41141, Start Num: 1

Candidate Starts for RetrieverFever\_80:

(Start: 1 @41572 has 5 MA's), (2, 41536), (3, 41509), (9, 41248), (11, 41215), (13, 41206), (14, 41164), (15, 41158),

Gene: Vorvolakos 81 Start: 41571, Stop: 41140, Start Num: 1

Candidate Starts for Vorvolakos 81:

(Start: 1 @41571 has 5 MA's), (2, 41535), (3, 41508), (9, 41247), (11, 41214), (13, 41205), (14, 41163), (15, 41157),

Gene: WRightOn\_82 Start: 40289, Stop: 40029, Start Num: 4

Candidate Starts for WRightOn\_82:

(Start: 4 @40289 has 3 MA's), (5, 40274), (6, 40253), (7, 40250), (8, 40190), (10, 40136), (12, 40103), (13, 40094), (14, 40052),

Gene: Zeigle\_78 Start: 40133, Stop: 39873, Start Num: 4

Candidate Starts for Zeigle\_78:

(Start: 4 @40133 has 3 MA's), (5, 40118), (6, 40097), (7, 40094), (8, 40034), (10, 39980), (12, 39947), (13, 39938), (14, 39896),